## *'Balls of Steel'*

## **Group 4**

John Laurin Joakim Åkerlund Milan Ivanovic Daniel Öberg Christoffer Lundell Johansson

## **5.5 Detailed Design**

This document describes the detailed design. It will list all public and protected methods (not the private ones). The marks are from UML and symbolise the following:

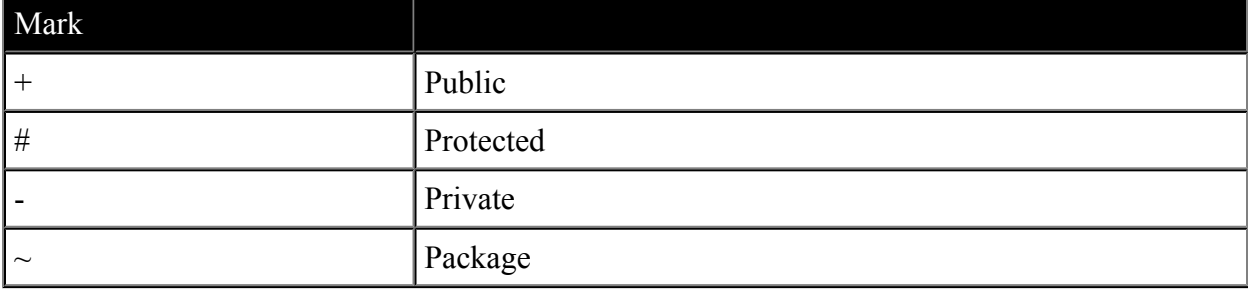

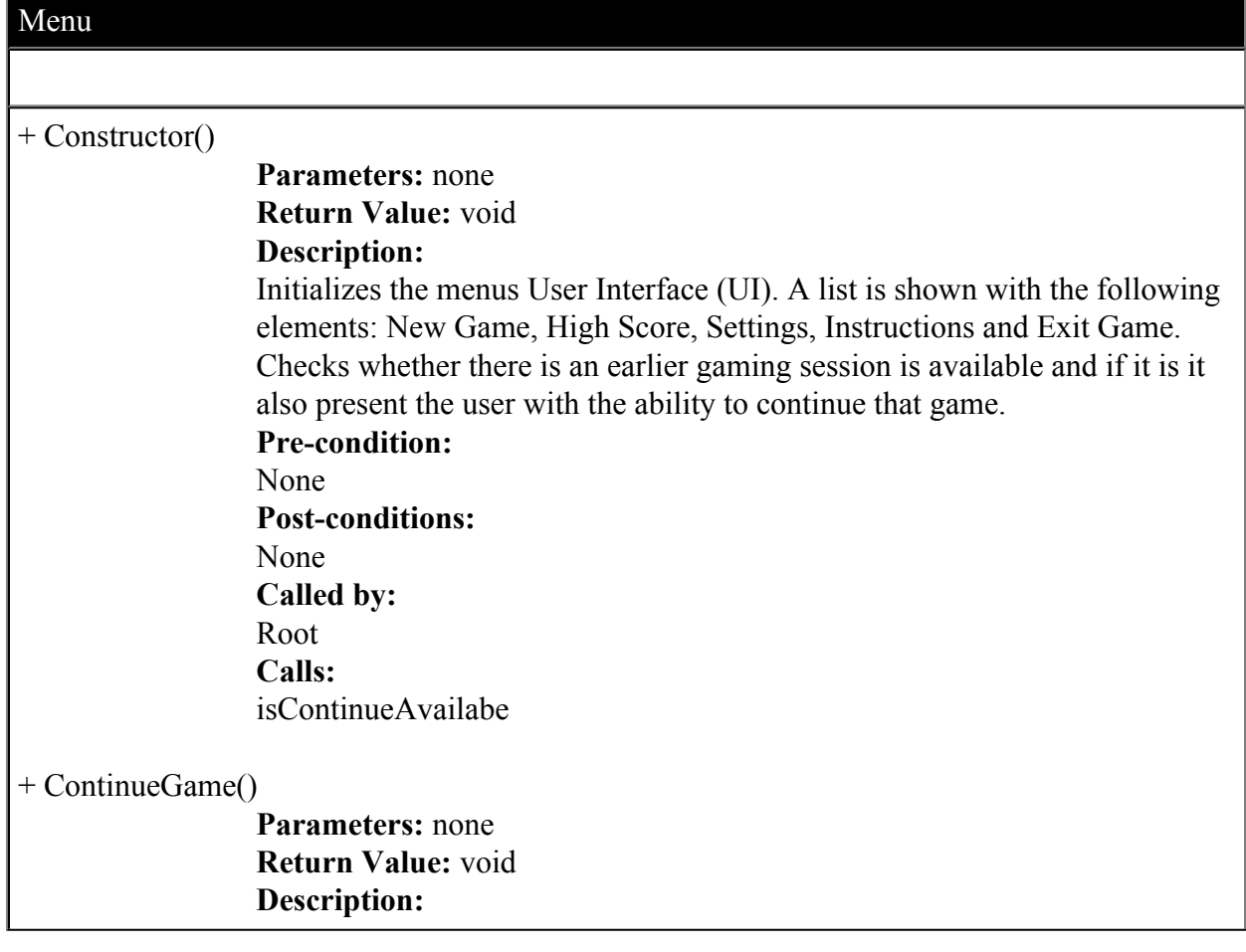

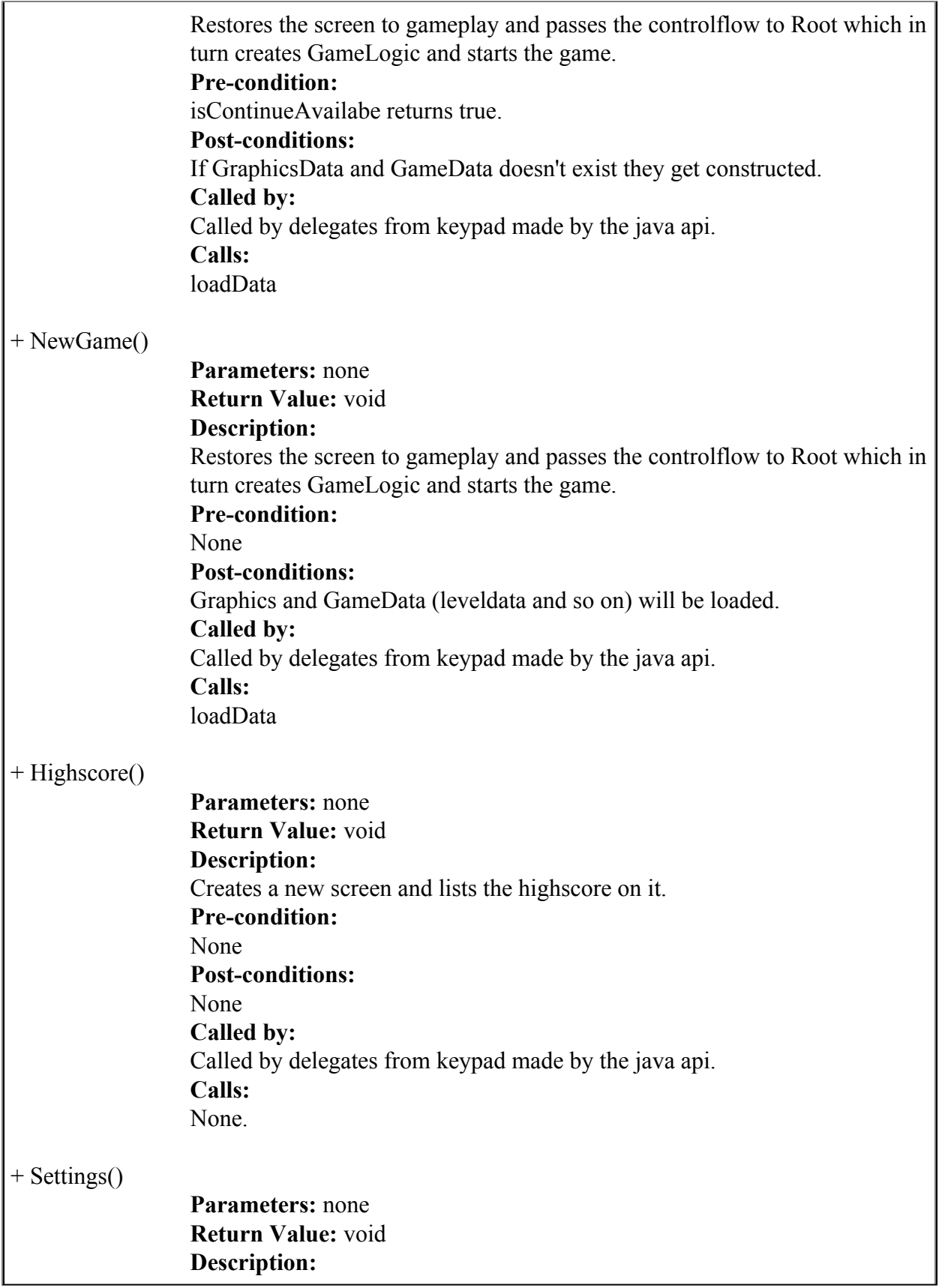

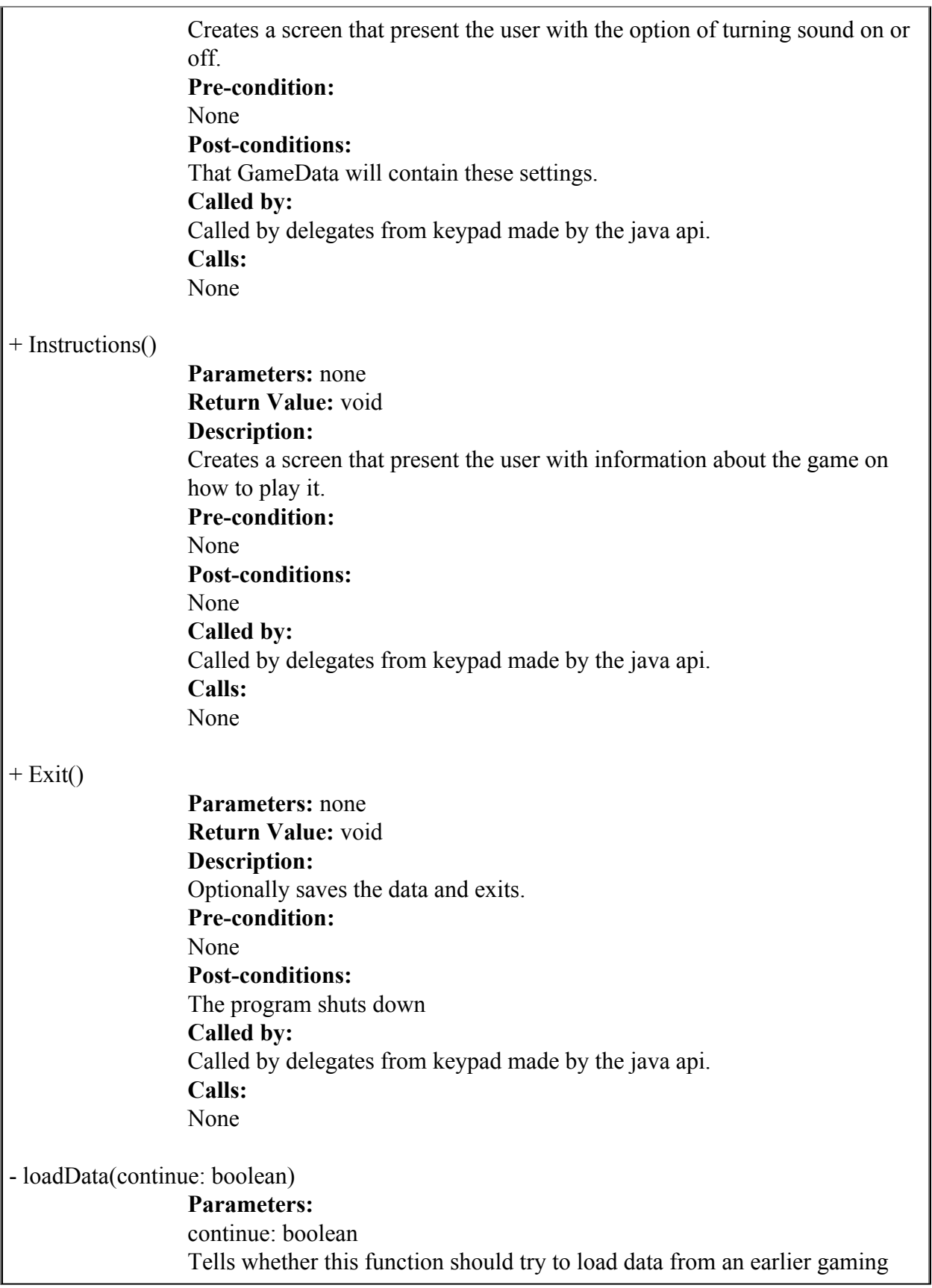

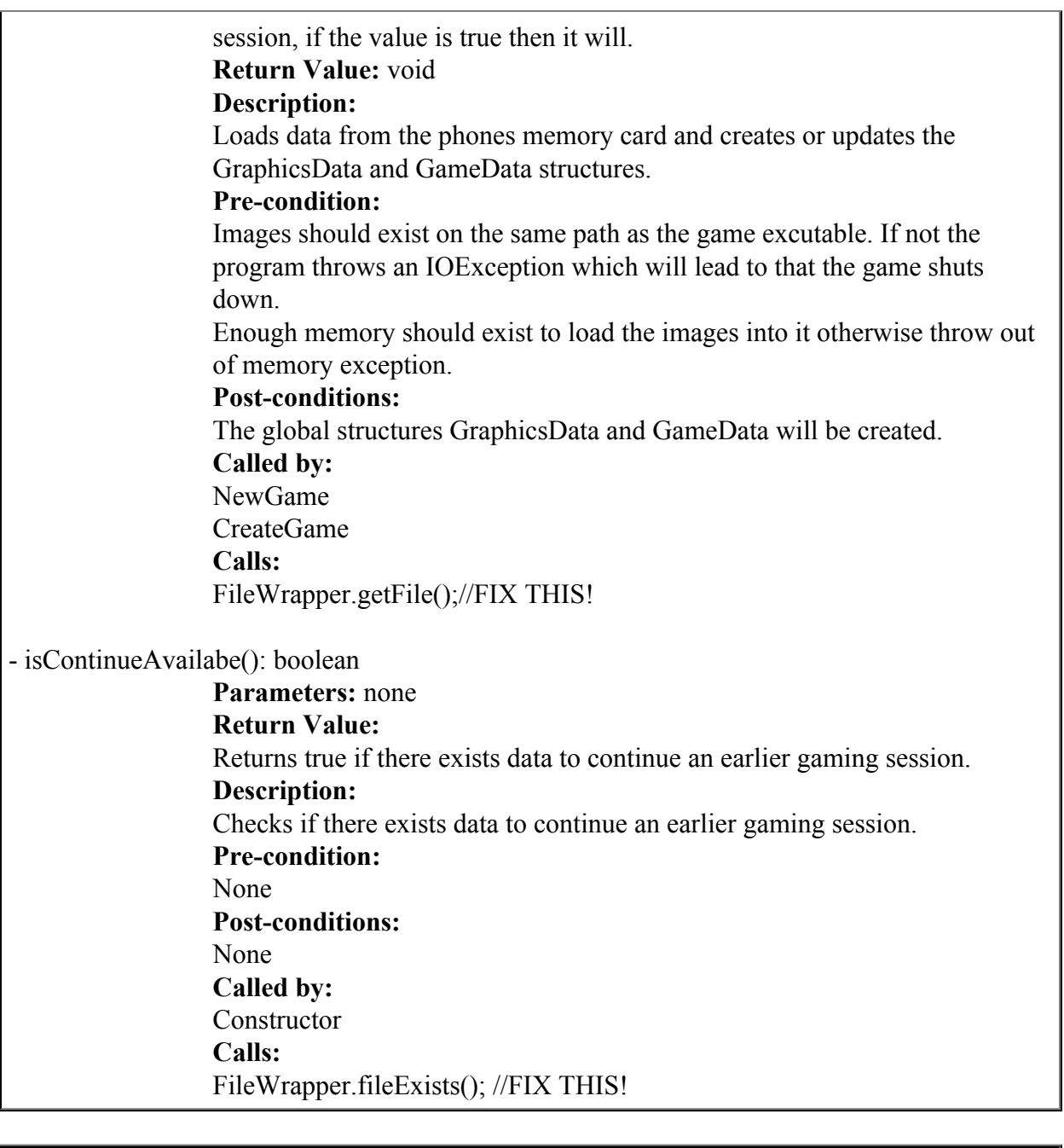

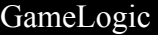

 $+$  run()

**Parameters:** none **Return Value:** void **Description:** An loop that calls AI, Physics and Renderings update function. Also updates the time and checks the time left for the player.

**Pre-condition:** None **Post-conditions:** None **Called by:** Root **Calls:** AI.update Physics.update Rendering.update

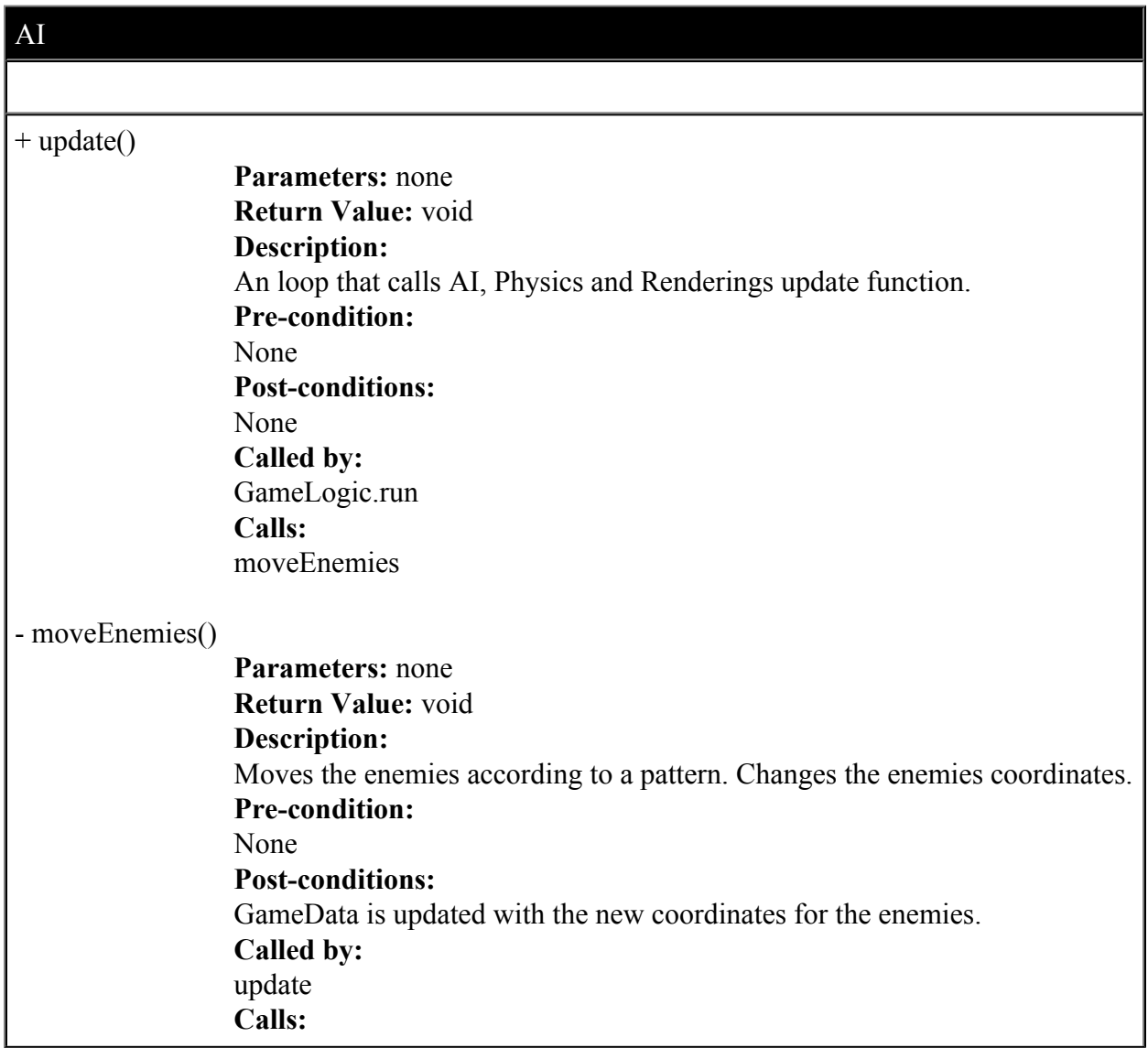

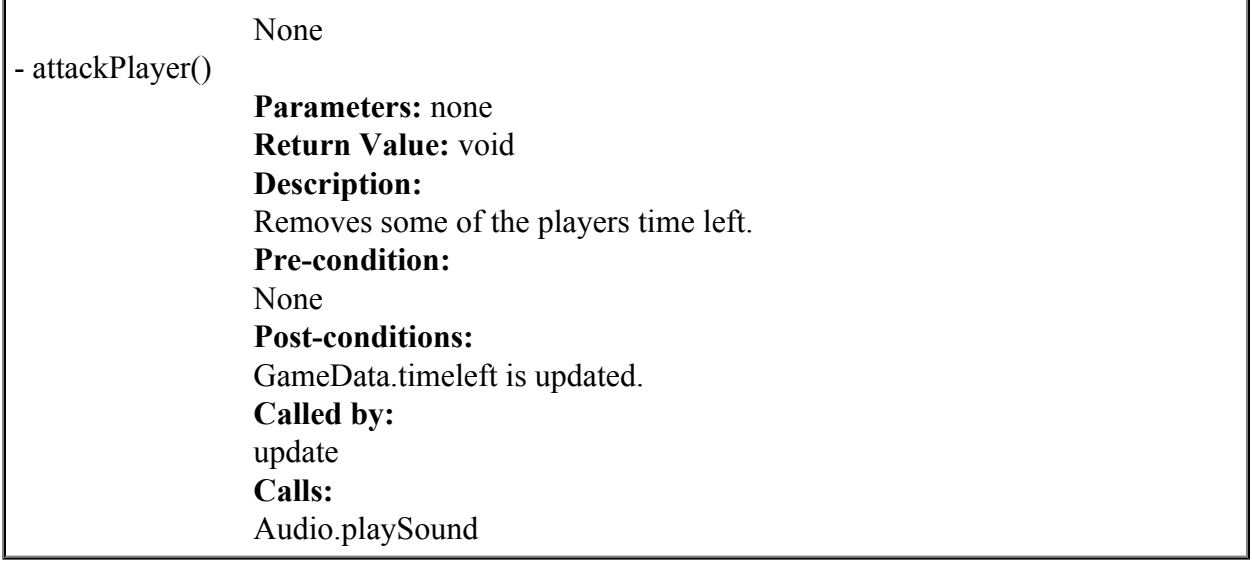

![](_page_6_Picture_123.jpeg)

![](_page_7_Picture_129.jpeg)

![](_page_8_Picture_129.jpeg)

I

![](_page_9_Picture_114.jpeg)

![](_page_9_Picture_115.jpeg)

**Return Value:** void **Description:** Sends data regarding the keypresses to the GameLogic. **Pre-condition:** The game must be loaded and pollInput() must be running. **Post-conditions:** None **Called by:** Called by GameLogic when pollInput() has received data to send. **Calls:** none

![](_page_10_Picture_90.jpeg)

![](_page_10_Picture_91.jpeg)

+ playSound()

**Parametes:** Data regarding the audio (what sounds to play etc) **Return Value:** void **Description:** Plays the sound. **Pre-condition:** The game must running. **Post-conditions:** None **Called by:** Called by GameLogic while running the game. **Calls:** none

**5.6 Package Diagram**

![](_page_12_Figure_0.jpeg)